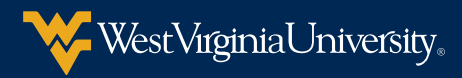

## TIPS FOR COURSE ORGANIZATION

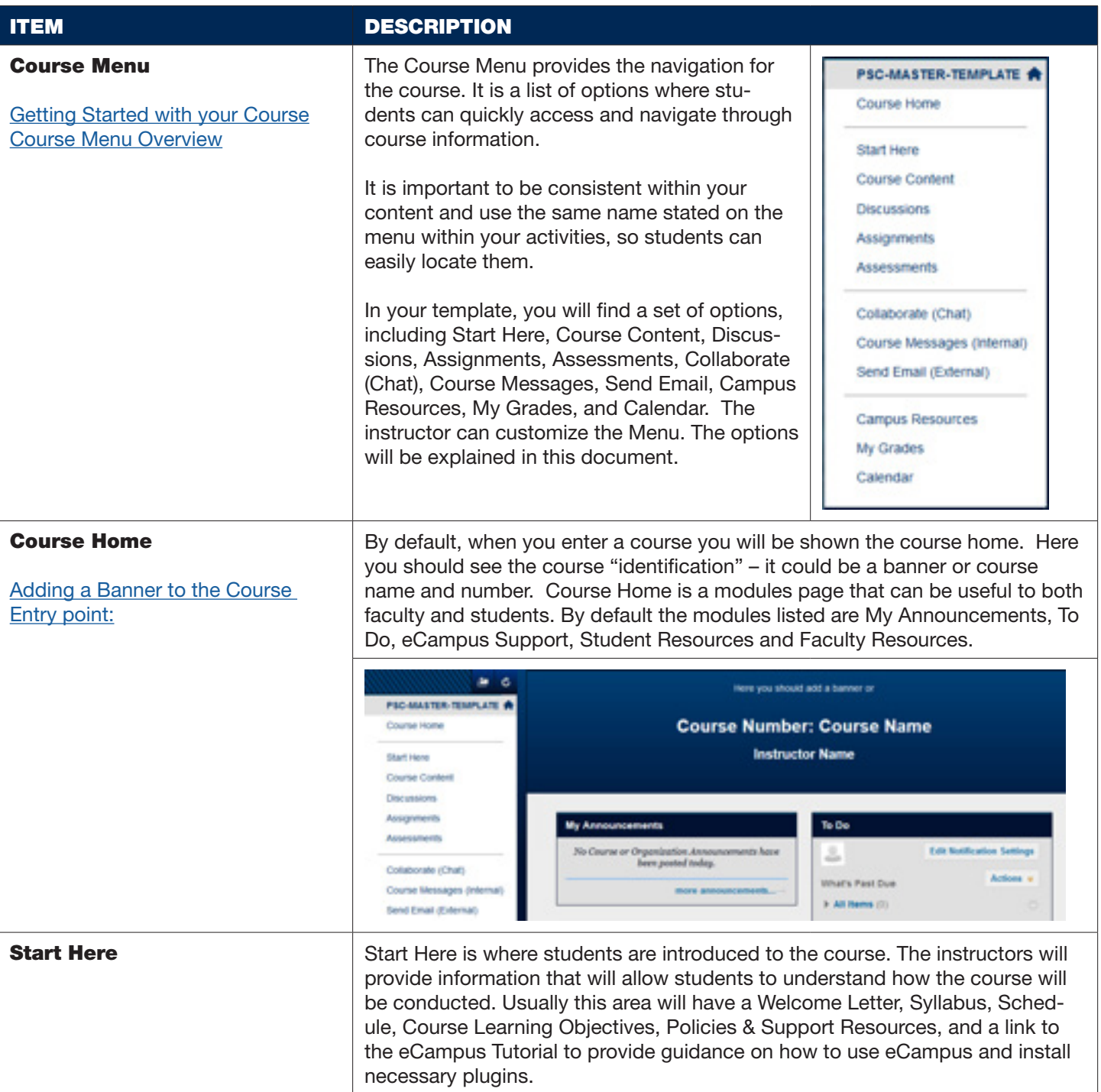

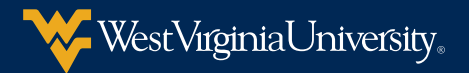

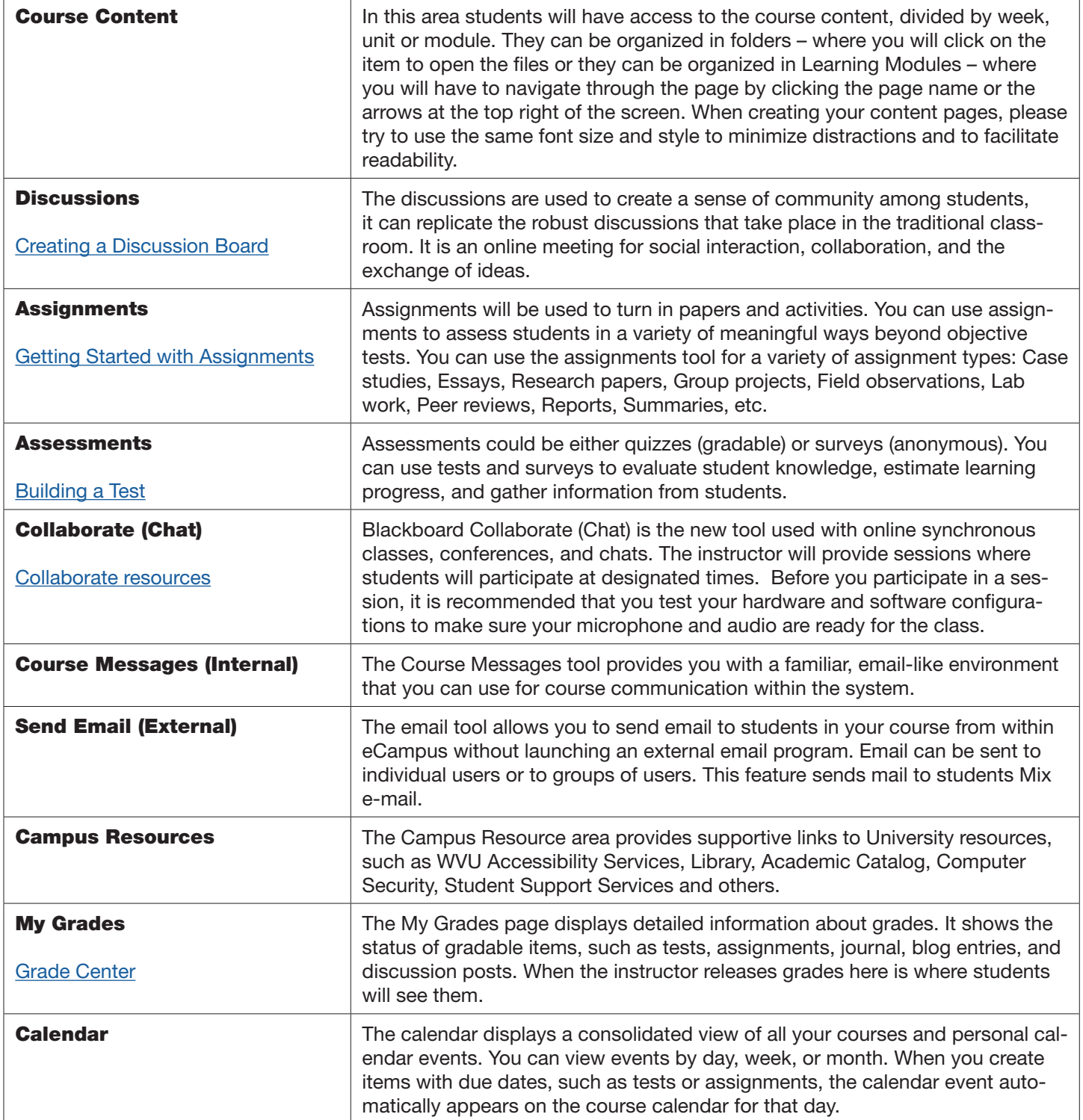